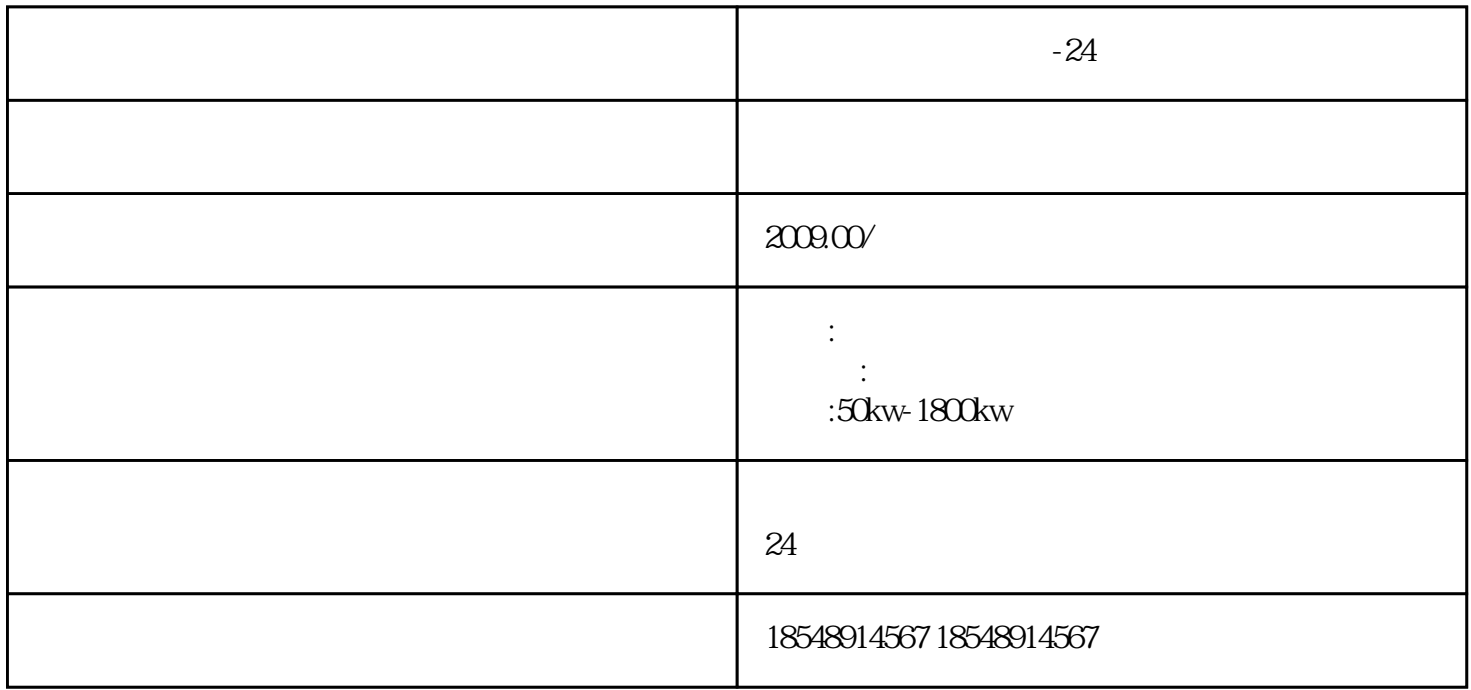

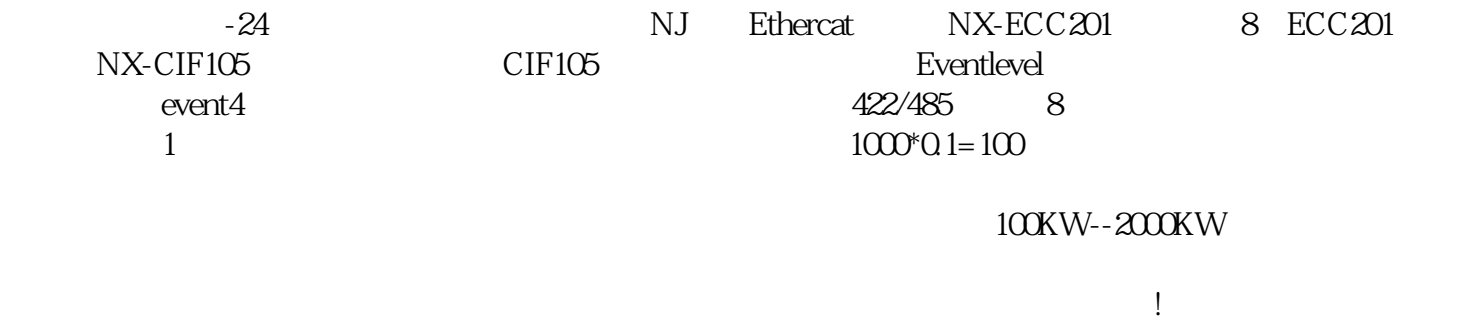

 $-24$ 

 $1$ 

 $2$ 

 $3\,$ 

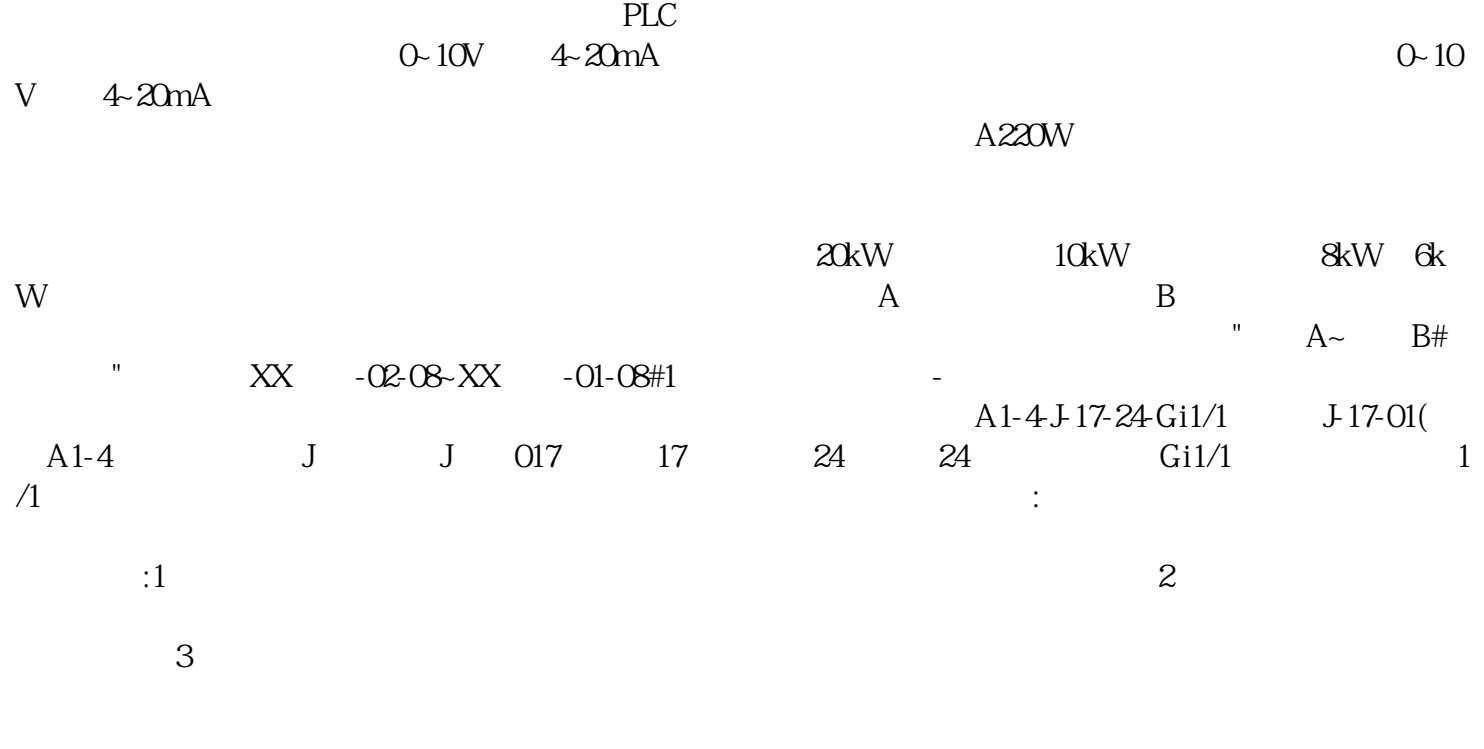

 $\overline{R}$